### Fast cosmological inference with iterative emulators

Supranta S. Boruah University of Arizona

*Cosmology from Home, 2022*

*In collaboration with Tim Eifler, Vivian Miranda, Sai Krishanth Based on 2203.06124*

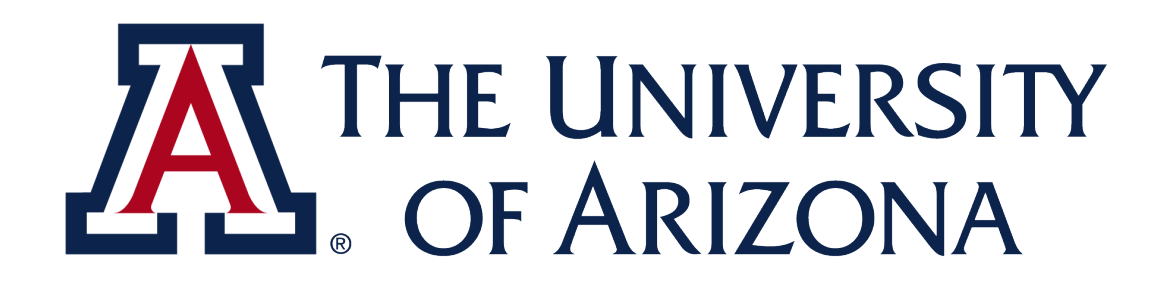

## About me

- Current: Postdoc at University of Arizona
- Past: University of Waterloo, IIT Kanpur
- Research interest:
	- ✴ Fast inference methods using ML (This talk)
	- ✴ Bayesian field-level inference
	- ✴ Direct probes of peculiar velocity

#### Current and upcoming cosmological surveys

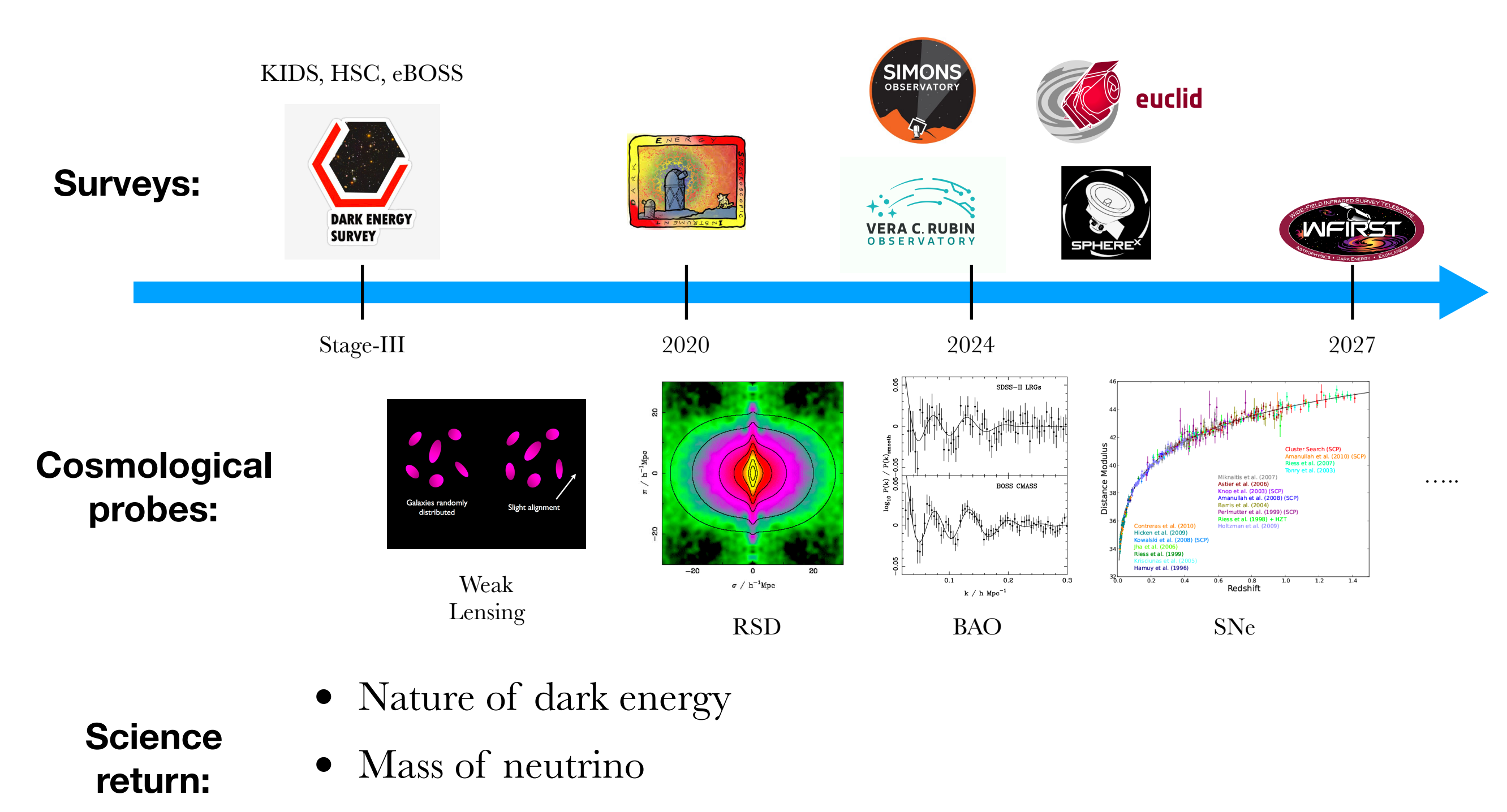

- Primordial non-Gaussianity
- ….

*Images: CFHTLens, NASA, SDSS, SCP,* 

# Connecting theory to data

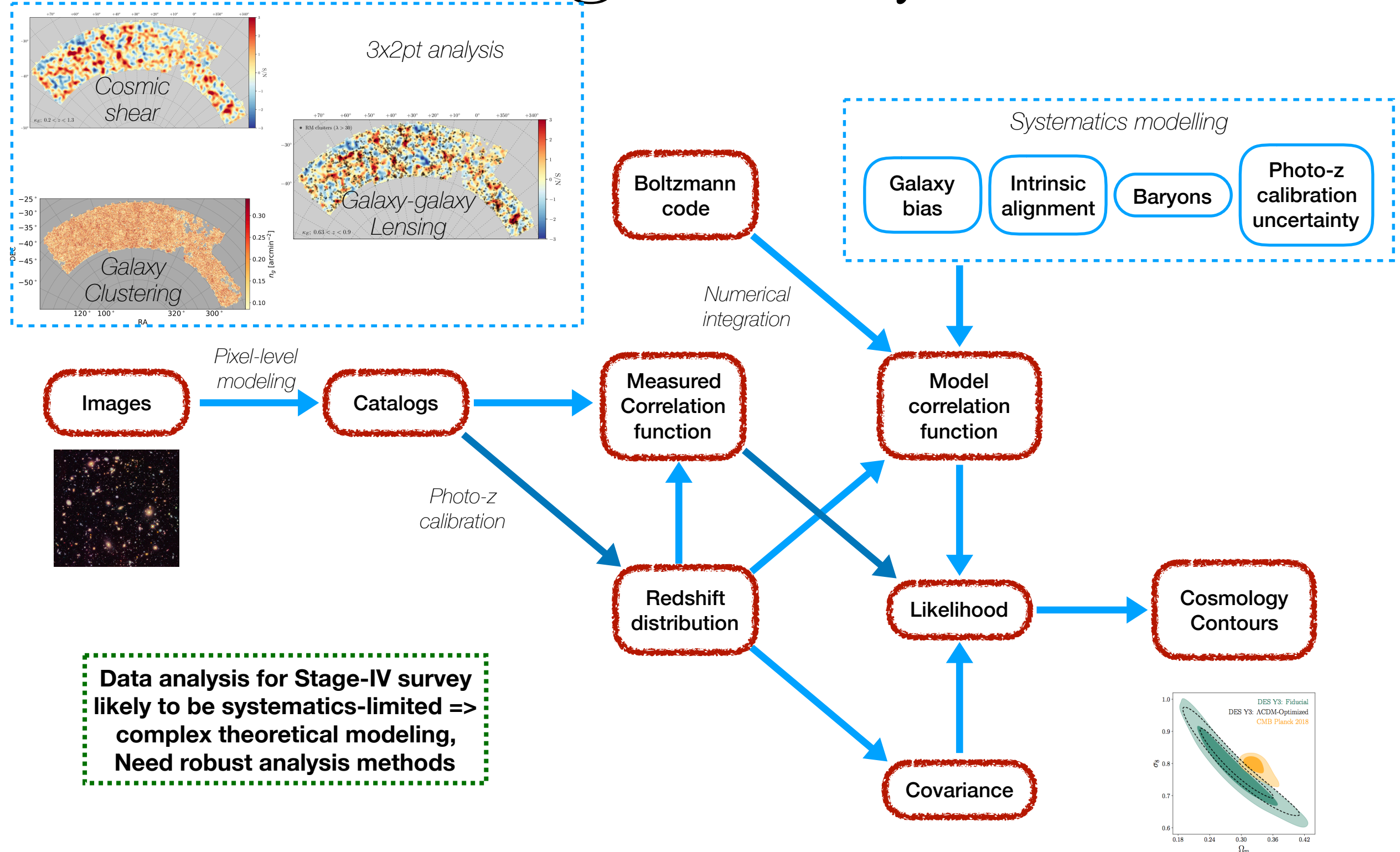

# Inference process

- Inference using MCMC or *integration* nested sampling algorithms
- MCMC runs are expensive, e.g, each LSST 3x2 point analysis require O(10k CPUh)
- Robust data analysis will necessitate **thousands** of simulated MCMC runs

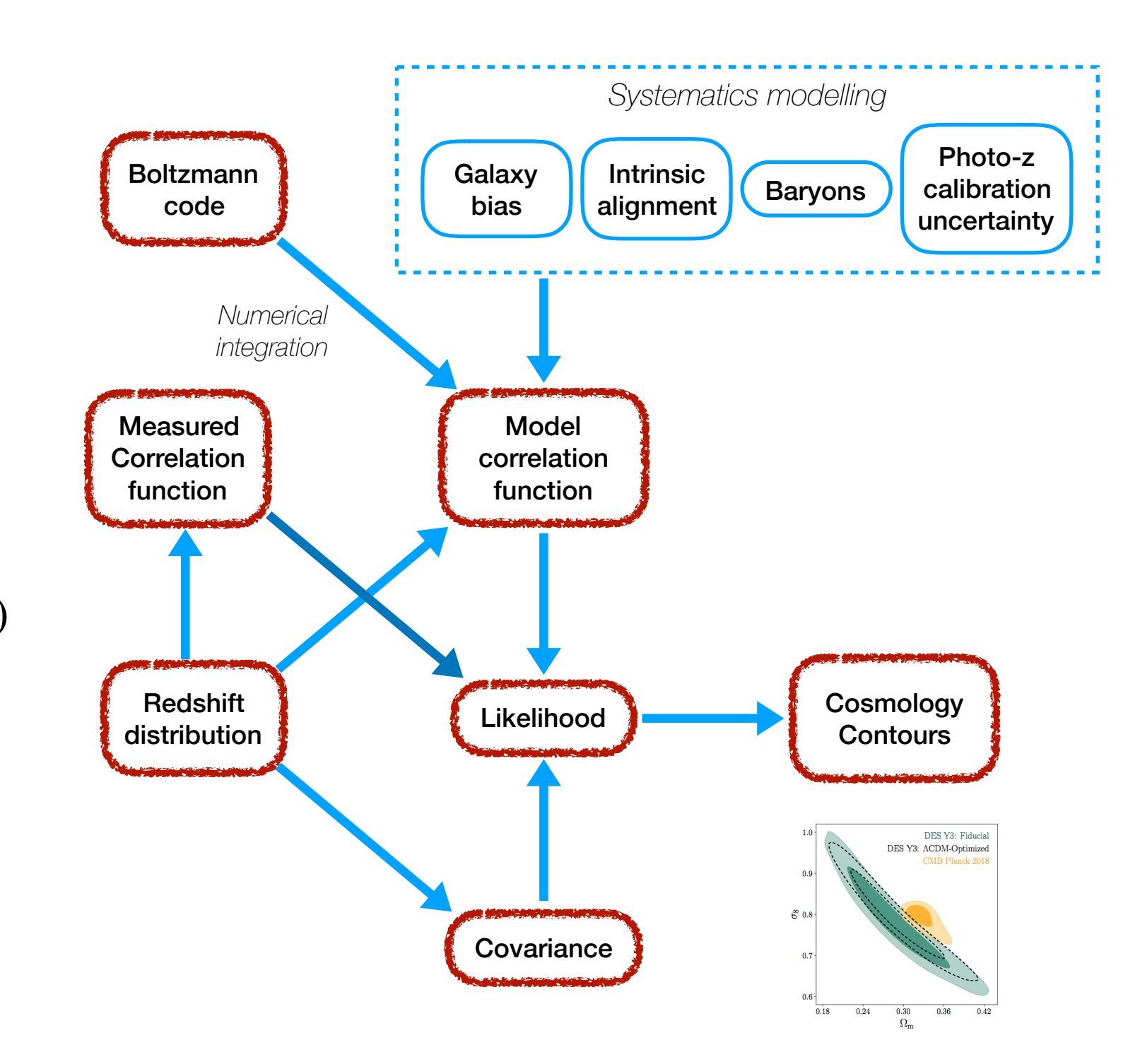

## Simulated likelihood analyses

*Quantifying the impact of different* 

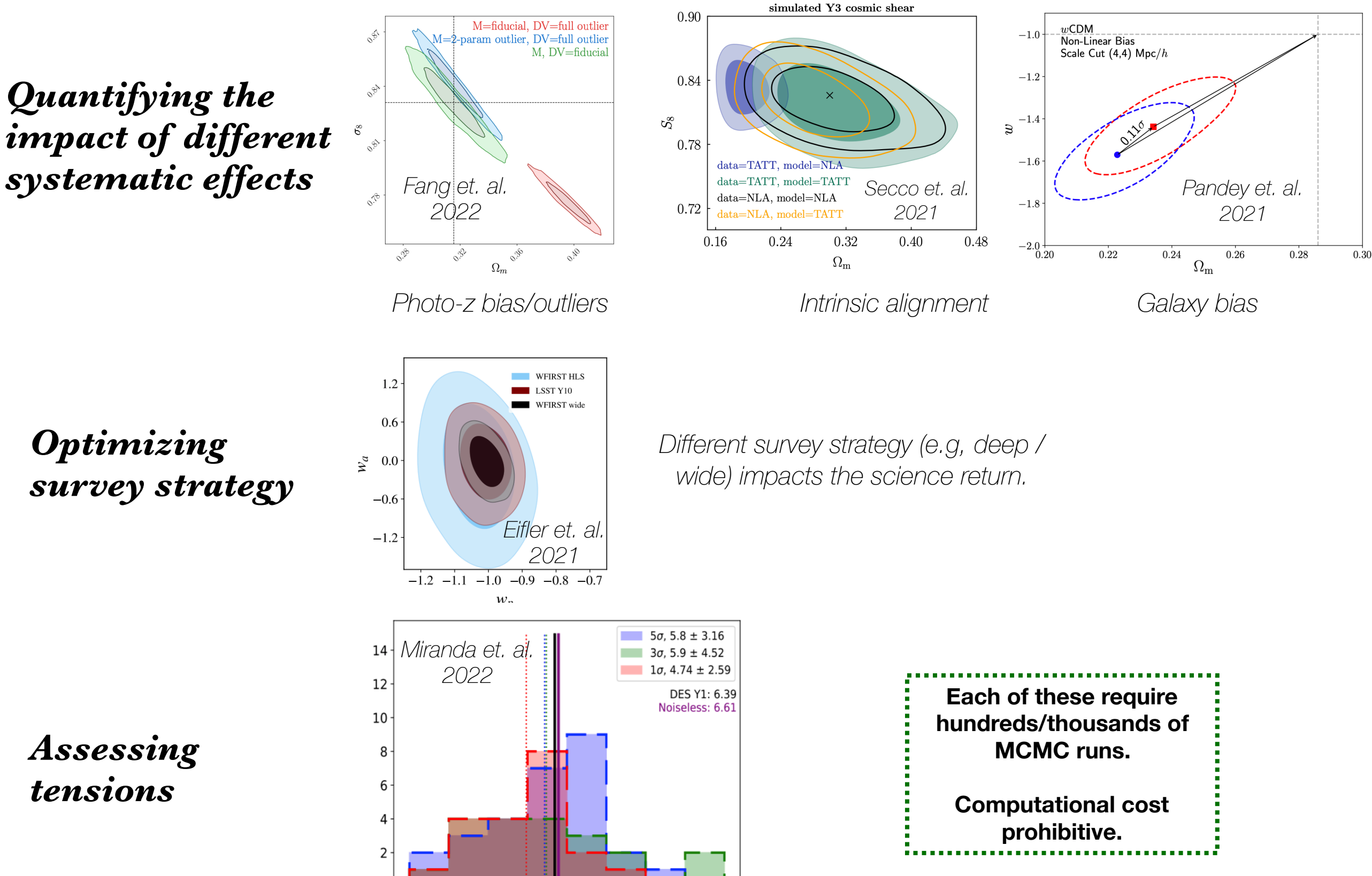

*Assessing tensions*

 $0.0$ 

 $-2.5$ 

 $2.5$ 

 $5.0$ 

 $7.5$ 

 $lnR$ 

10.0 12.5 15.0

*Optimizing* 

*survey strategy*

#### Challenge I: slow evaluation of model data vector

- Boltzmann codes / numerical integration are expensive.
- $\mathcal{O}(10^5 10^6)$  evaluations required in each MCMC analysis.

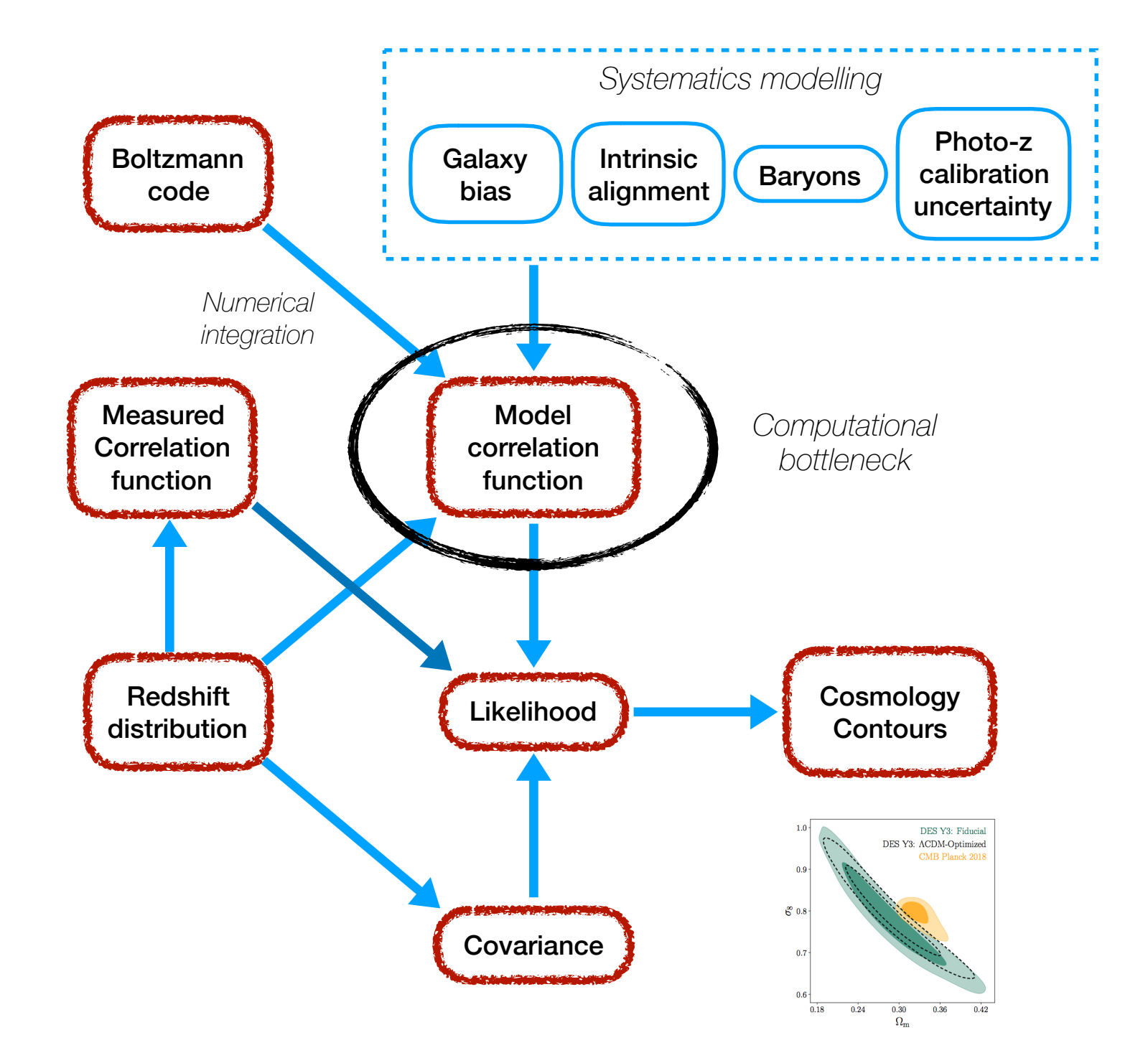

#### Challenge I: slow evaluation of model data vector

- Boltzmann codes / numerical integration are expensive.
- $\mathcal{O}(10^5 10^6)$  evaluations required in each MCMC analysis.
- *Alternative*: Use an emulator to speed-up data vector evaluation.
- After the initial computation of the data vectors, each call in MCMC very fast

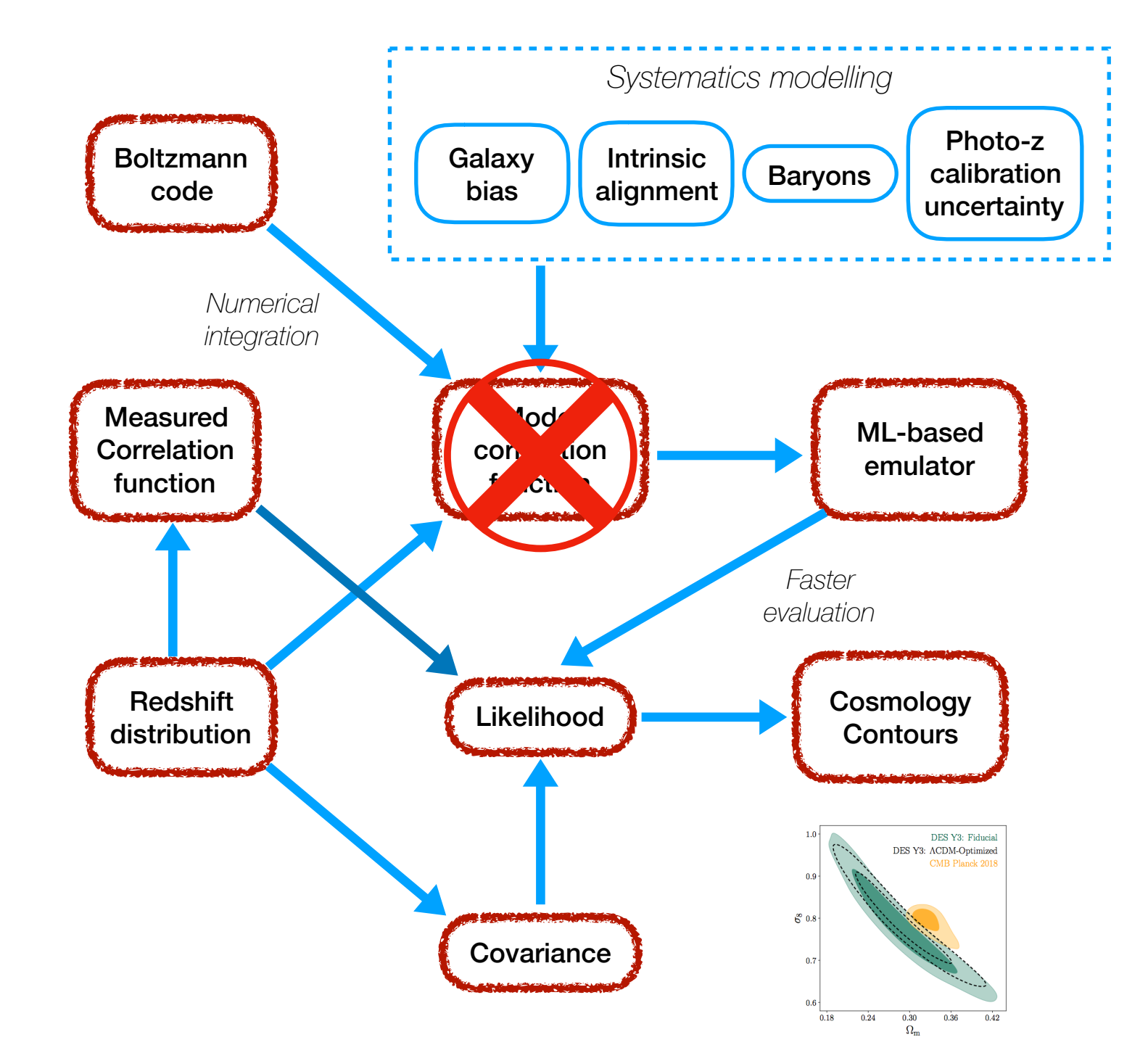

#### Challenge II: Emulation in high dimensions

- Stage-IV analyses systematics $limited \implies more complex$ systematics modeling
- $\sim$   $\mathcal{O}(\gtrsim 50)$  dimensional inference
- High dimensional emulation is hard (Curse of dimensionality)
- Numerical experiment:
	- Create LH sample within  $[-4\sigma, 4\sigma]$  of a D-dim Gaussian
	- Determine # of points required to sample to get 50 points within 3σ ball

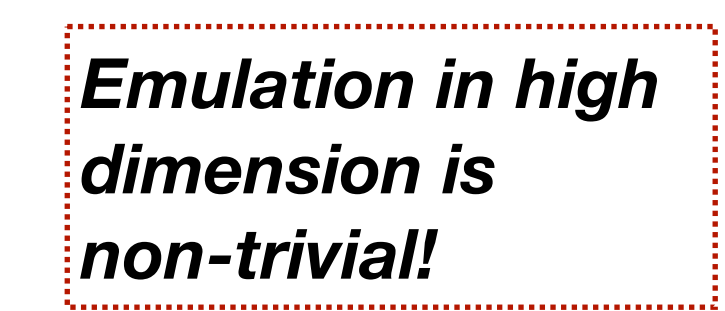

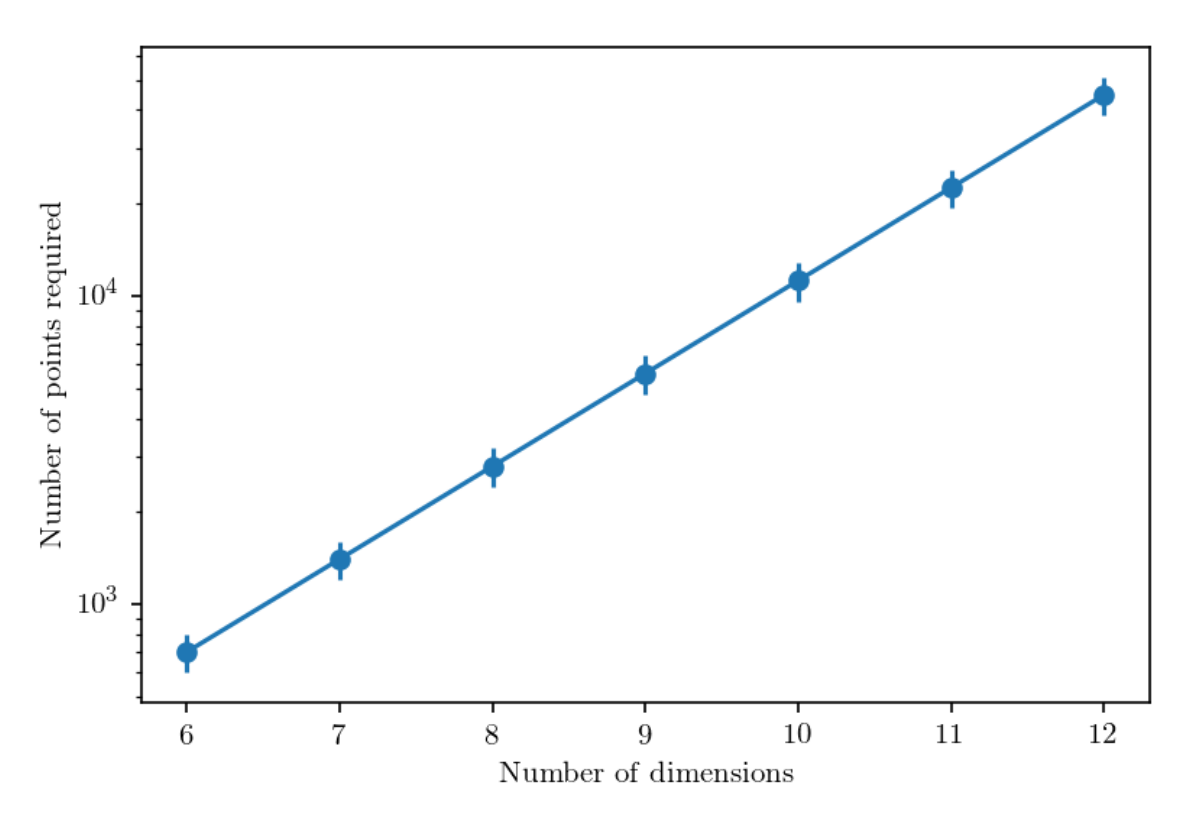

*Need:*  -  $\mathcal{O}(10^5)$  points for 12 dimensions -  $\mathcal{O}(10^7)$  points for 20 dimensions

## Iterative Emulator to the rescue

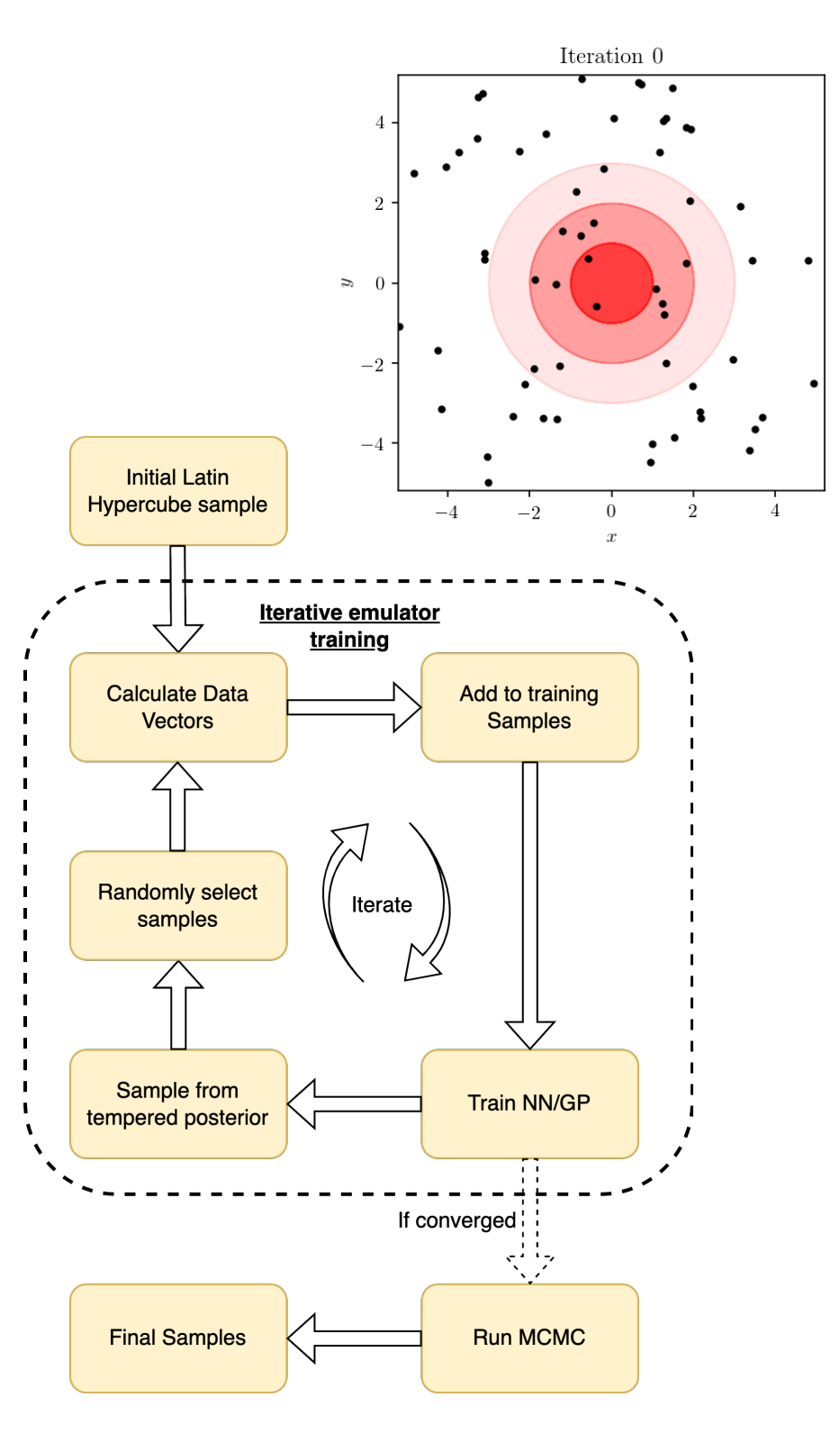

*Motivation:* **For inference, we only need high-fidelity emulation in the high posterior region**

*Idea:* **Use an iterative emulator to focus into the high posterior region, adding samples from the high posterior region** 

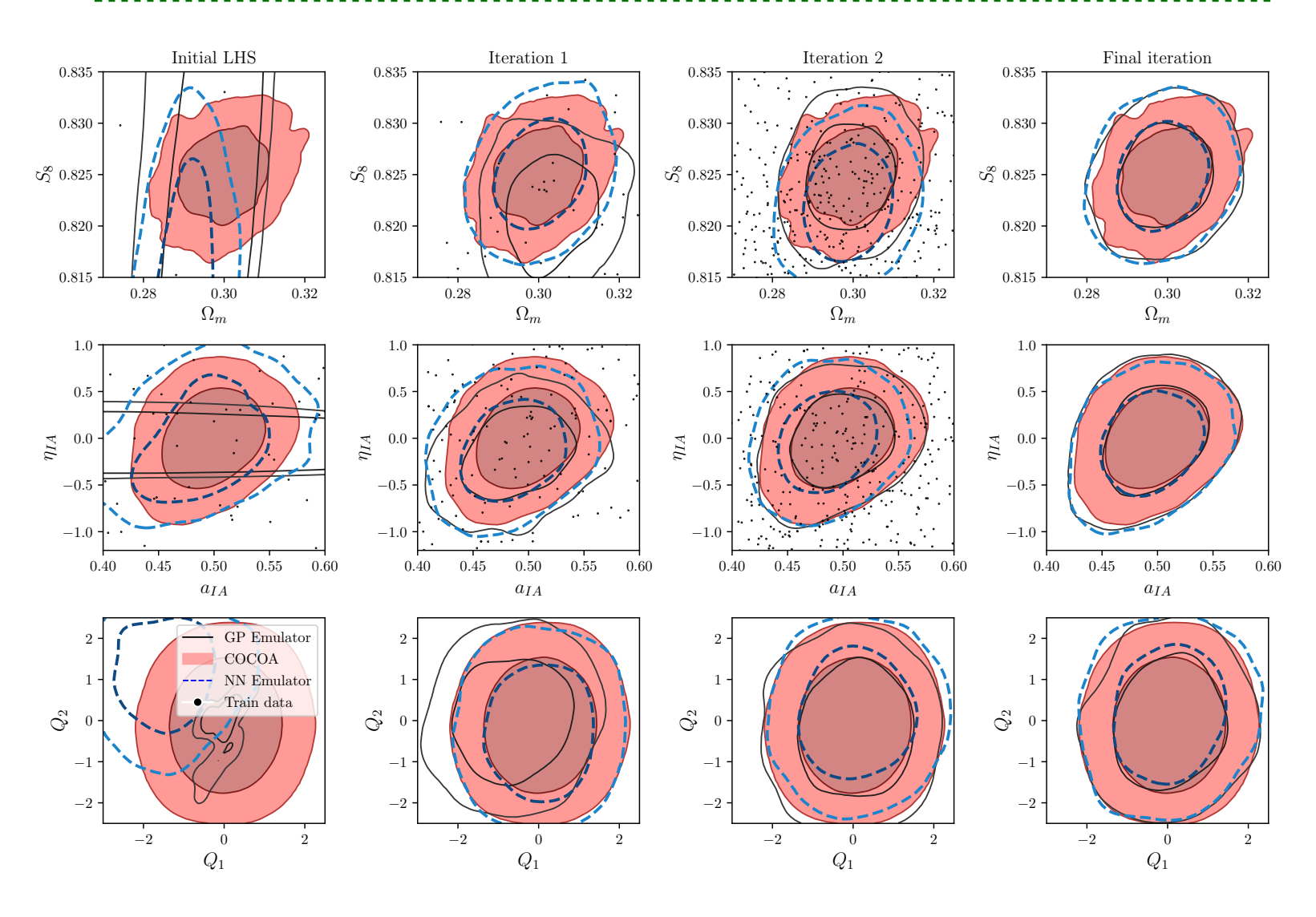

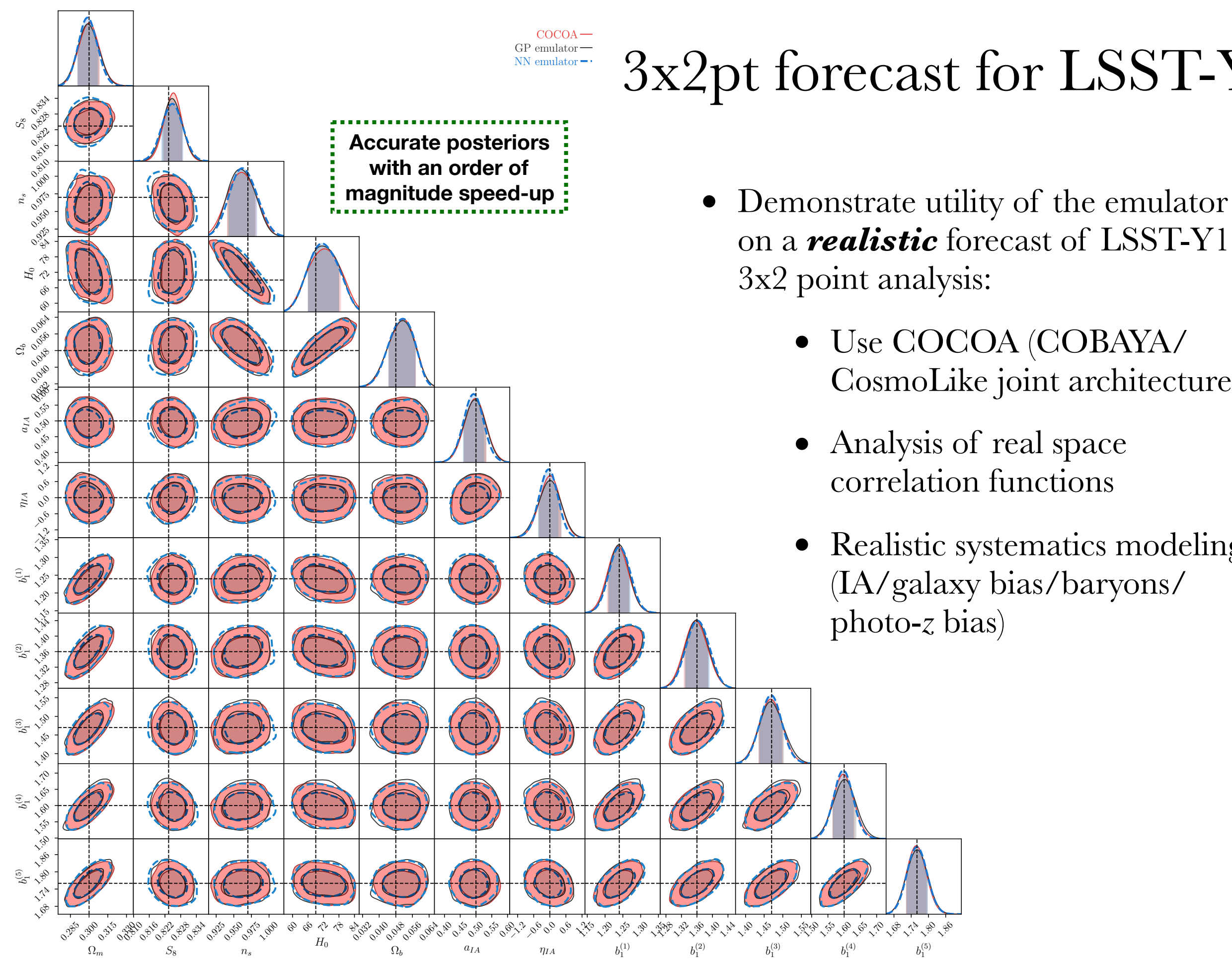

### 3x2pt forecast for LSST-Y1

- on a *realistic* forecast of LSST-Y1 3x2 point analysis:
	- Use COCOA (COBAYA/ CosmoLike joint architecture)
	- Analysis of real space correlation functions

*b* (5) 

• Realistic systematics modeling (IA/galaxy bias/baryons/ photo-*z* bias)

### Case study: Impact of baryons on 3x2pt analysis

*KappaTNG mass maps Osato, Liu, '21*

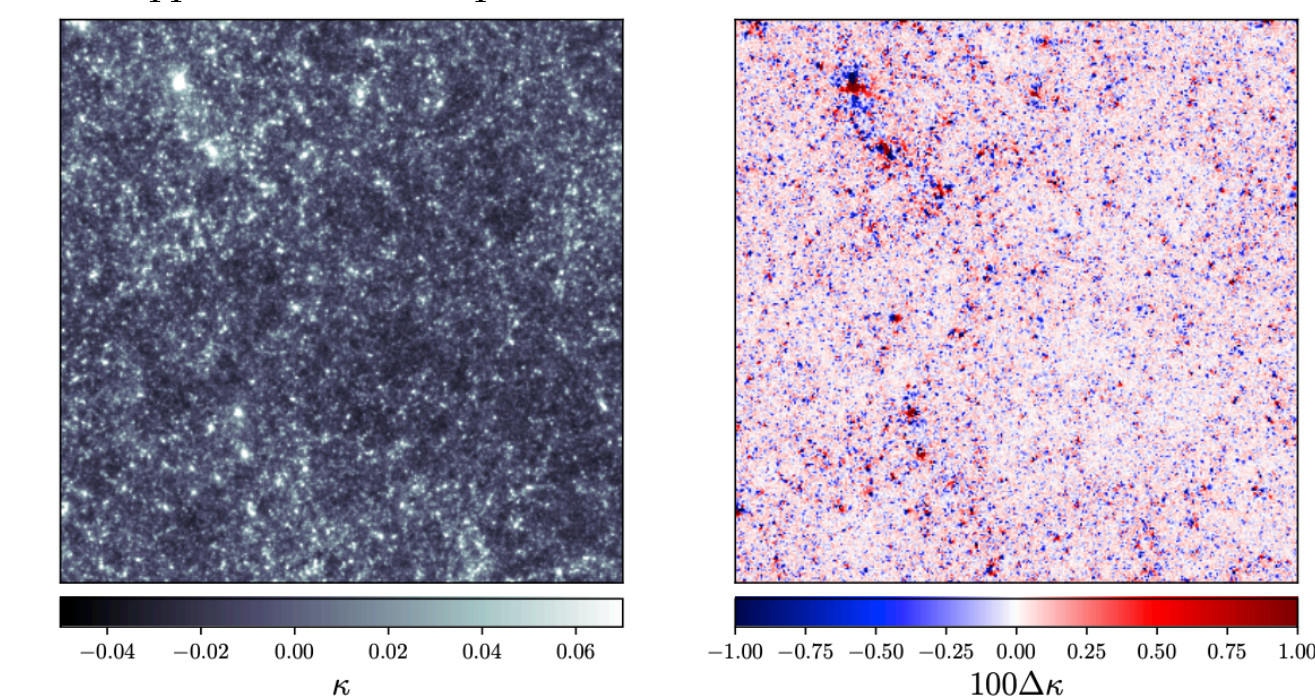

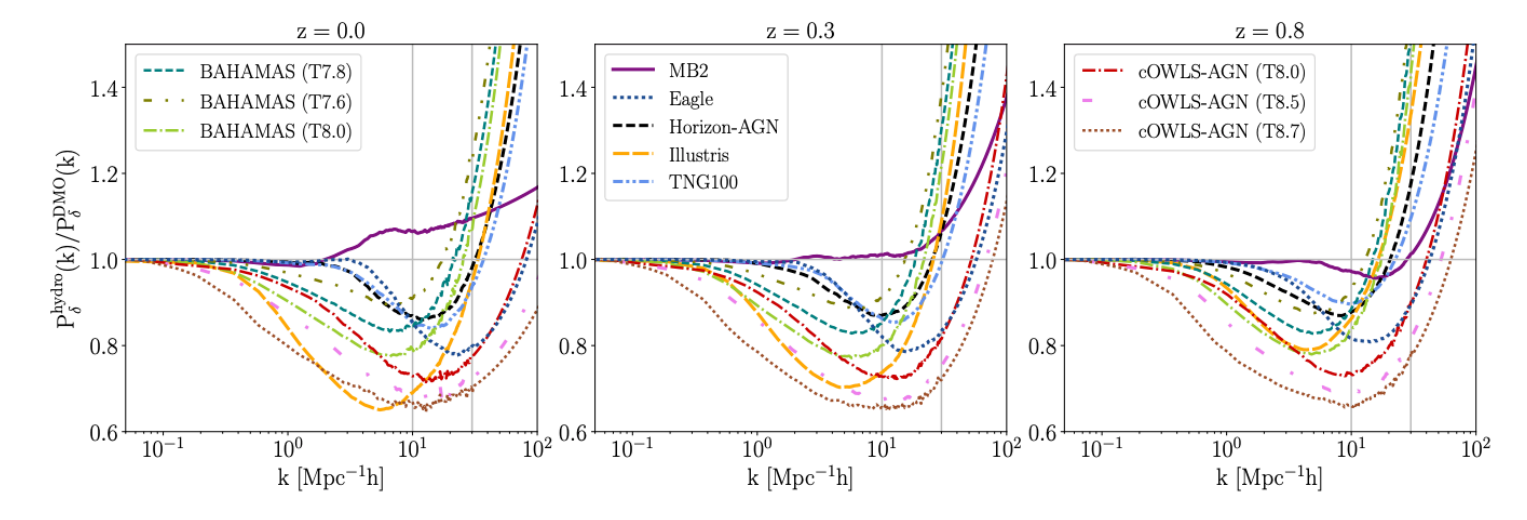

- Baryons impact the distribution of matter on small scales
- Usually mitigated by cutting small scales in the analysis
- Need simulated analyses to determine scale cuts/ analysis choice to mitigate baryonic effects

*Huang+, 21*

### Case study: Impact of baryons on 3x2pt analysis

- Study different scale-cuts by reusing trained emulator
- Use scales up to 2.5 arcmin
- Highly biased for BAHAMAS (T8.0) w/o any mitigation scheme
- Mitigated using a PCA marginalization approach
- Impose prior on  $n<sub>s</sub>$  to eliminate residual biases

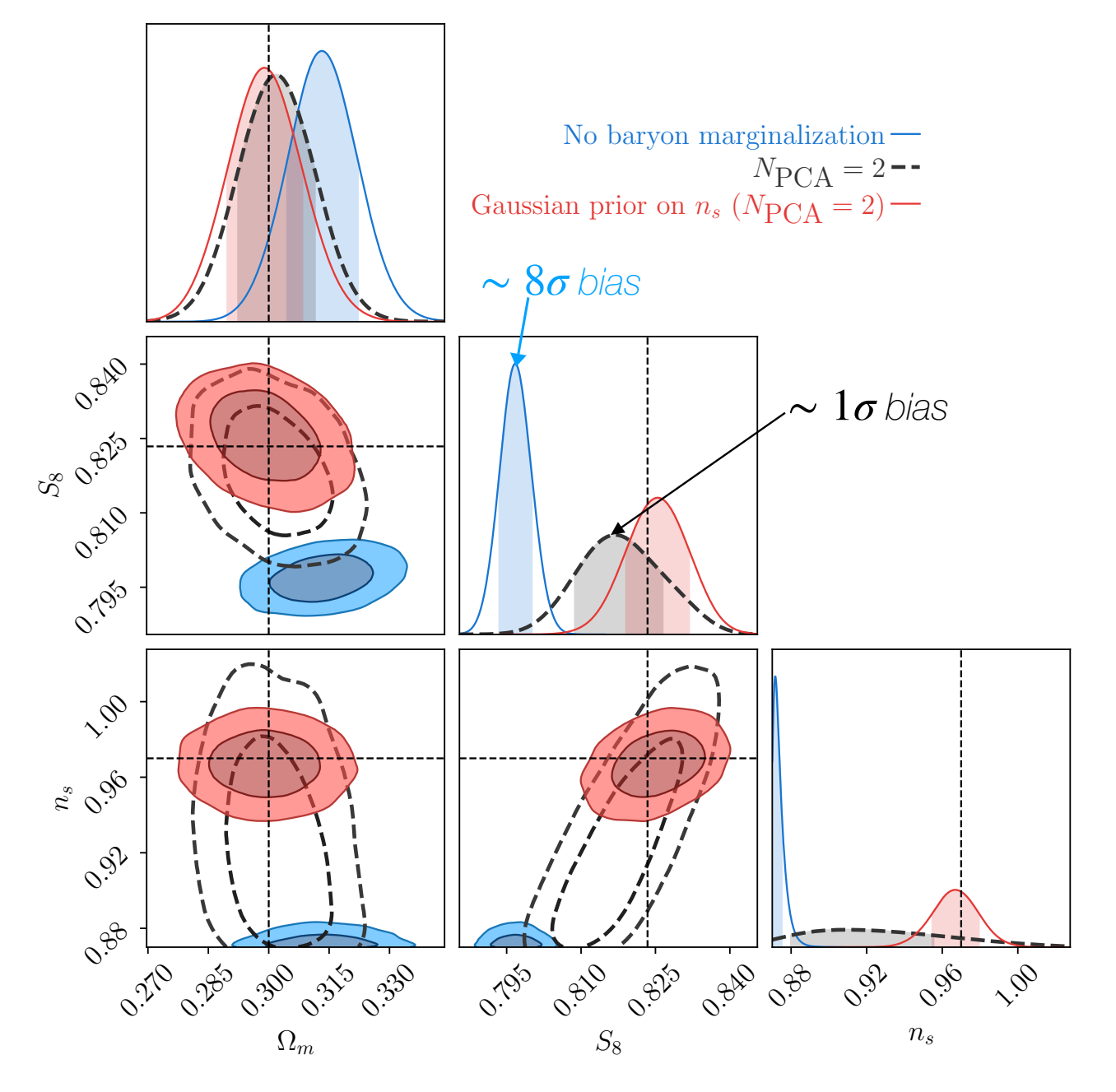

Baryon marginalization assuming BAHAMAS (T8.0) contaminated data vector

## (Extremely) Fast scale-cut analyses

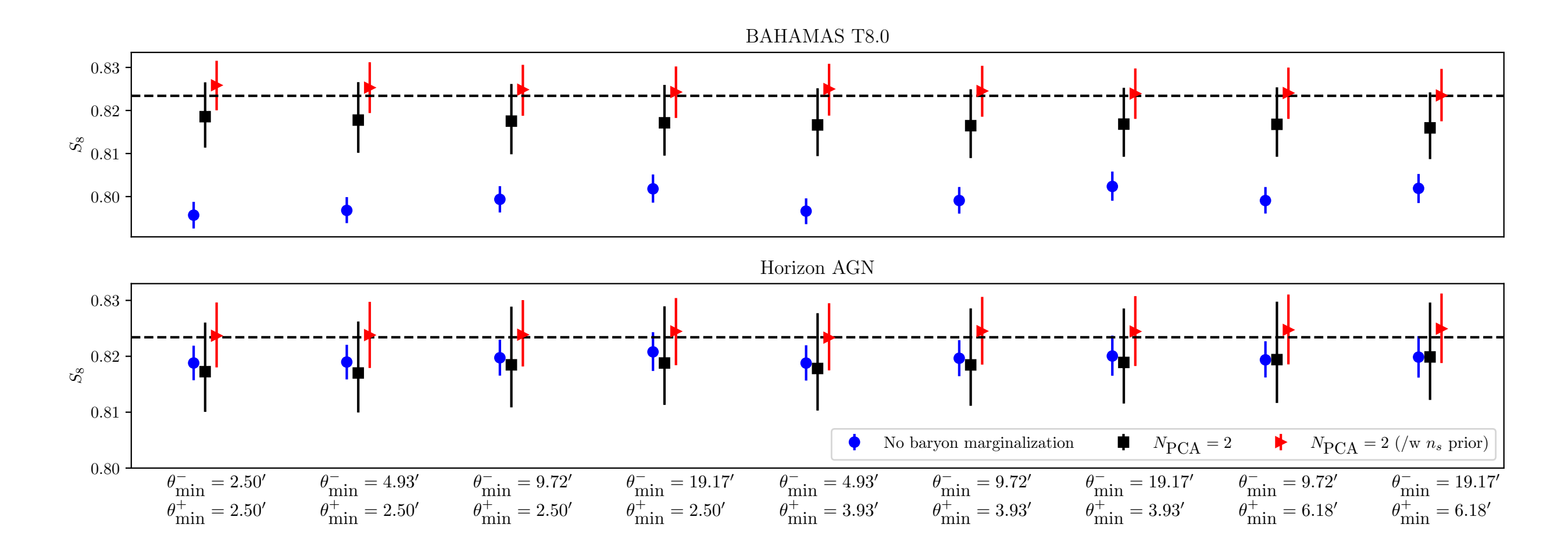

- 5 minutes wall-time per analysis.  $\mathcal{O}(1000)$  speed-up!
- Need one trained emulator for: *i)* Different scale cuts, *ii)* Different priors, *iii)* Different observed data vector*, iv)* Sub-space of parameter space.

# Summary

- Challenges for data analysis of upcoming surveys:
	- ✴ Computation cost for inference is prohibitive
	- ✴ Emulation in high-dimensions is non-trivial
- We designed an iterative scheme that leads to fast and accurate inference. Demonstrated on LSST-Y1 3x2 point forecast.
- Ideal for:
	- ✴ Quantifying impact of different systematics
	- ✴ Optimizing survey strategy
	- ✴ Assessing tensions